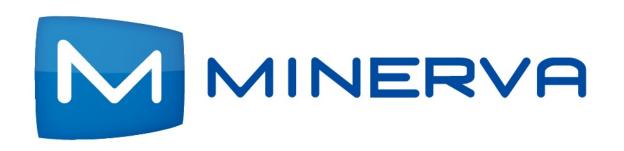

# iTVFusion

# 2014 Online Training Syllabus

# **2014 Online Training Dates**

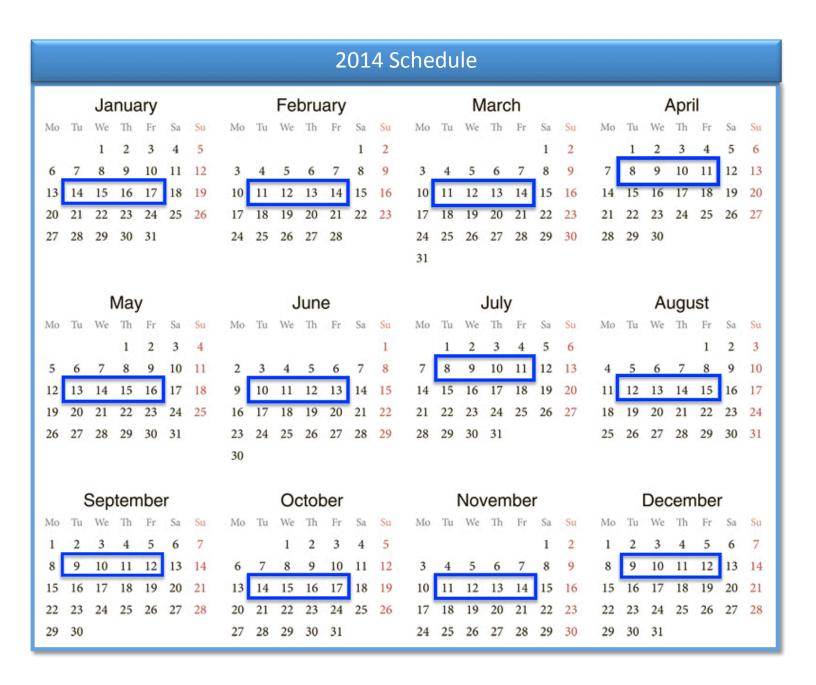

# Minerva iTVFusion

## 2014 Online Class Schedule

Note: No Classes on Monday - All classes listed in Central Standard Time (CST)

| Trotor tro Gladood on monday 7 in bladood notou in Gontrar Grandara 1 into (GG1) |                              |                                             |                                                      |                               |
|----------------------------------------------------------------------------------|------------------------------|---------------------------------------------|------------------------------------------------------|-------------------------------|
| Day                                                                              | Tuesday                      | Wednesday                                   | Thursday                                             | Friday                        |
| Module                                                                           | 1. STB Overview              | 3. New Features and ACTools                 | 5. Administration/<br>Troubleshooting                | 6. Billing and Extraction     |
| Start<br>Time                                                                    | 10:00 AM (CST)               | 10:00 AM (CST)                              | 10:00 AM (CST)                                       | 10:00 AM (CST)                |
| End<br>Time                                                                      | 12:00 PM (CST)               | 12:00 PM (CST)                              | 12:00 PM (CST)                                       | 11:15 AM (CST)                |
| Break                                                                            | 12:00 PM to 1:00<br>PM (CST) | 12:00 PM to 1:00 PM<br>(CST)                | 12:00 PM to 1:00<br>PM (CST)                         | 11:15 AM to<br>11:30 PM (CST) |
| Module                                                                           | 2. Customers and Devices     | 4. Channels, Lineups,<br>Regions & Packages | 5. Administration/<br>Troubleshooting<br>(continued) | 7. Minerva<br>Support         |
| Start<br>Time                                                                    | 1:00 PM (CST)                | 1:00 PM (CST)                               | 1:00 PM (CST)                                        | 11:30 AM (CST)                |
| End<br>Time                                                                      | 3:00 PM (CST)                | 3:00 PM (CST)                               | 3:00 PM (CST)                                        | 12:30 PM (CST)                |

#### Overview

Minerva's training courses are designed to provide your team with the knowledge they need to deploy and use iTVFusion on a daily basis. Each course is only 1 to 4 hours long, and is delivered online by trained iTVFusion experts.

#### **Convenient online delivery**

The training courses cover all of the key areas required to implement iTVFusion.

#### Comprehensive set of modules

The training courses cover all of the key areas required to implement iTVFusion.

#### **Experienced training staff**

Each of the Minerva's trainers has had at least 3 years hands-on field experience with iTVFusion.

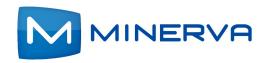

**Course: STB Client Operations** 

**Course Number: MN-OLT011** 

#### **Module Duration - 2 Hours**

#### Intended audience:

- Installers, Technicians
- CSRs
- Help desk
- Administration
- Headend Engineers
- Marketing, Sales, Management
- Anyone wanting an understanding of the STB operation as it relates to the customer

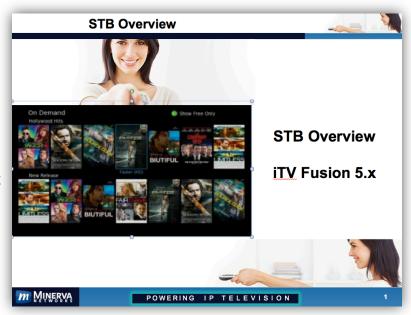

- Overview of Minerva iTV (Interactive Television) operation within the customer's home
- Navigation -- Menu Bar, Info Bar, navigating the Electronic Program Guide, including setting reminders and auto tunes. All, Subscribed, High Definition, Standard Definition. Purchasing Pay Per View programs and the Search function.
- Changing Themes themes, languages, skins, and selecting one for your STB.
- Setting Parental Controls movie ratings, TV ratings, language and violence ratings, overriding from the menu, unlock timeout, etc.
- Favorites and Channel Blocking creating a Favorites list, editing and using a Favorites list, how can a customer set up blocking of channels from the home
- Sub-Accounts and Set Top Box Logins requiring logins, creating account allowances, setting parental controls for individuals within the home
- URL Channels, Web access, Email at the Set Top Box
- Accessing the Library, Caller ID on the TV, System messages to the STB
- Widgets Weather, Stocks, News, Sports, Twitter
- Cloud TV/ OTT TV You Tube, MetaChannels, Picasa
- DVR Operation recording from the Guide, series recording, deleting recordings
- VOD Operation, ordering, etc.

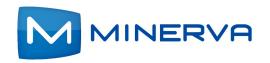

**Course: Customers and Device Management** 

Course Number: MN-OLT012

#### **Module Duration - 2 Hours**

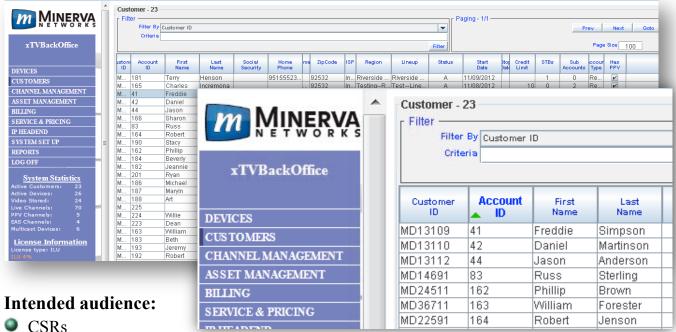

- Provisioning, Help Desk
- Admin, Engineering, Support
- Anyone who manages customer provisioning

- Customers how to add new customers as well as edit existing ones,
- Complete explanation of all customer fields, both required and unrequired
- Devices auto-configuration using account numbers, phone numbers or device registration numbers, assignment instead of auto-configuration
- How to set up and change Parental Controls on behalf of the customer, retrieve forgotten PINs and customer password changes, set credit limits, enable or disable services, require PIN usage, logins, etc.
- How to block channels for the customer or discover if they have blocked channels an if so, which ones
- Managing Bandwidth how to control the number of streams within a home
- Assigning Services Service Packages, Channel Packages, PVR service, HD service, Caller ID service, Web service, E-Mail service, etc.
- Booting a set-top box, activating, deactivating and deleting customer accounts

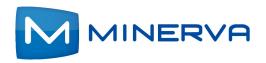

### **Course: New Features and ACTools**

**Course Number: MN-OLT411** 

#### **Module Duration – 2.0 Hours**

#### **Intended audience:**

- Headend Engineers
- Admin, Engineering, Support
- Marketing, Sales
- Management, Decision makers
- Any person required to manage customer provisioning

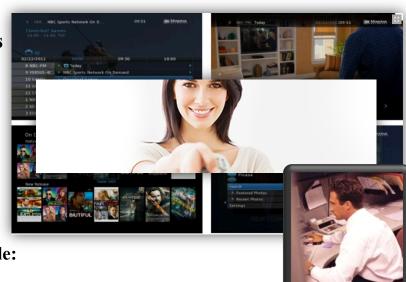

#### What you will learn in this module:

#### **New Features**

- Hardware Requirements
- Bandwidth Management
- Remote Scheduling
- nDVR Network DVR, RSDVR Remote Storage DVR, Restart TV, CUTV - Catch Up TV
- Widget, Widget Development Kit, Widget Packaging
- Cloud/ Over the TOP TV YouTube, Picasa, MetaChannels, OTT Packaging
- HLS HTTP Live Streaming and Unicast support
- VOD UI the new Video On Demand User Interface
- Cable TV Support
- iTVClient for iOS and Android Devices allows users to view Live TV and On Demand content from iOS and Android devices.
- Analytics analyze platform usage and content consumption across all devices.
- Display User Content over DLNA allows users to use their STBs to play their own photos, videos, and music located on UPnP/DLNA media servers on their home networks.
- Multiscreen Support
- Region-Based VOD Pricing

#### **ACTools (Admin Client Tools)**

- Generating Messages, Resyncing & Rebooting STBs, STB information, etc.
- Filtering by region, wildcard, Device ID, Mac Address, etc.

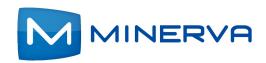

## Course: Channels, Lineups, Regions & Packages

**Course Number: MN-OLT013** 

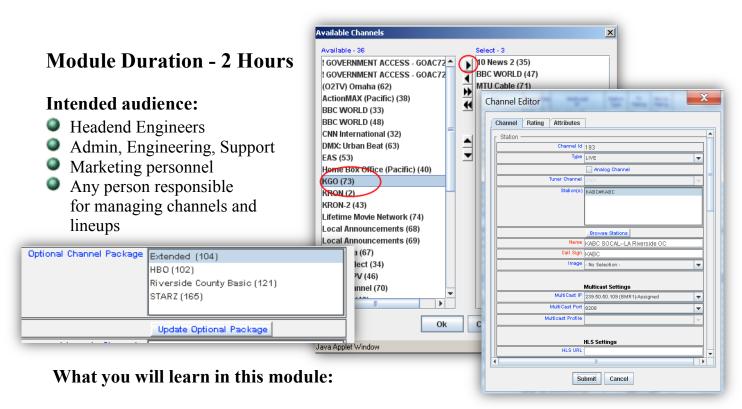

- Channels students learn how to create channels and associate channels with the TV Listing data service, the multicast IP addresses and port numbers. For Pay Per View channels, students learn how to create default pricing, configure Preview types and durations, allow for Impulse buying, etc.
- URL channels are explained as well as how to configure them
- Channel Lineups students learn how to create channel lineups with independent channel numbering for different Service Areas. Also, you will learn how different channel lineups may be useful for particular communities, campuses, etc.
- Regions you will learn how to create regions, and associate themes, channel lineups, languages, time zones and other properties.
- Channel Packages students learn how to create channel packages, how to make channel packages which cross multiple regions or which are specific to a given region.
- Widget Packages and OTT Packages
- Service Packages Students learn how Service Packages are combinations of channel packages and other features available to the customer, with a bundle price.
- Final review Channels, Lineups, Regions and Packages

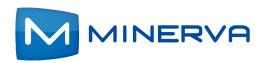

## Course: System Administration/Troubleshooting

Course Number: MN-OLT014

#### **Module Duration - 4 Hours**

#### **Intended audience:**

- Headend Technicians
- Admin, Engineering, Support
- Network Operations personnel
- Individuals responsible for maintaining/ supporting the IPTV system.

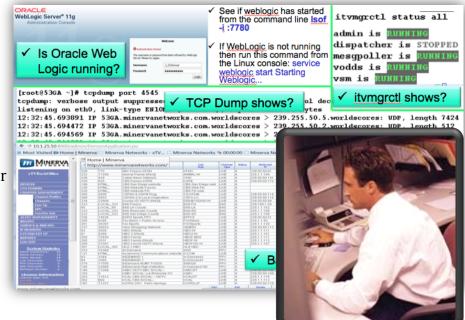

- iTVFusion system overview
- iTVFusion general operations, maintenance, setup/configuration screens and menus
- Multicast addresses multicast addresses are used for Live TV programming and also for iTVFusion data feeds. You will learn how iTVFusion regulates the use of these multicast addresses.
- Configuration of the multicast control (Runtime and Message) streams as well as the various boot streams within iTVFusion back office
- The Application dispatcher checking its status, starting and stopping it, etc.
- Using tcpdump to troubleshoot the iTVFusion system
- Using the tail command to watch the dispatcher log and troubleshoot problems
- Weblogic, appropriate Linux commands and directories, troubleshooting
- System Backup
- System Recovery
- Loading EPG data
- Daily, weekly and monthly maintenance checks
- Linux login, cron jobs, log files, process management
- How to add new admin users
- Basic troubleshooting techniques

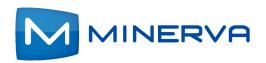

Course: Billing and Reporting

Course Number: MN-OLT015

Module Duration – 1 Hour 15 minutes

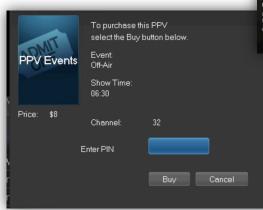

# HBO Movies Short Features Adventure Bears Christmas Partly Cloudy (2009) 5m Animation/Short G FREE / 2 days Everyone knows that the stork delivers babies, but where do the storks get the babies from? The answer lies up in the... Cast Tony Fucile, Lori Richardson PPV VOD

#### **Intended audience:**

- IT Engineers or computer system administrators in charge of servers
- Marketing
- Billing
- Admin, Engineering
- Tech Support

- Recurring and non-recurring charges as they relate to iTVFusion and a Service Provider's billing system
- Billing files: Extraction, delivery and usage
- Minerva billing reports within the scheduled cron jobs of iTVFusion
- Technical differences between the TAB format and the ARB format
- Using the TAB format for inventory and verification matches to your billing system
- Using iTVFusion to create invoices and access incurred customer charges
- How to identify charge reversals within the iTVFusion system

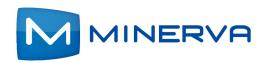

Course: Minerva Technical Support

Course Number: MN-OLT016

#### **Module Duration - 1 Hour**

#### **Intended audience:**

IPTV, IT Engineers or computer system administrators in charge of servers

Admin, Engineering

Tech Support

Headend Technicians

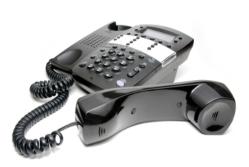

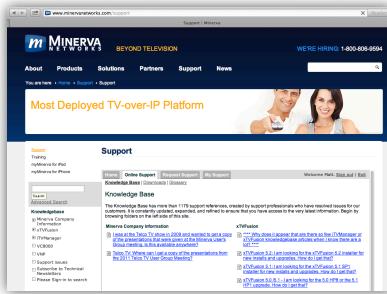

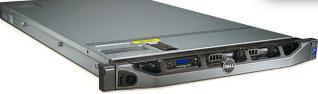

- How to sign-up for a support account to the Web support portal
- How to generate and manage support tickets
- Setting priority levels for support tickets
- How to access the Knowledge Base, searching methods, links to useful information
- How to download: product documentation, software service packs and hot patches from the eSupport site
- When and how to escalate your issues
- Understand the best ways to interoperate with Minerva support staff and expedite problem resolution